## **How do I use tpftimeout through the z/TPF debugger?**

**What is "tpftimeout"?** The "tpftimeout" command is used to change the time out value of the z/TPF debugger. The time out value determines the amount of time the z/TPF debugger will allow an application to run without being stopped by a time out event. The purpose of a time out event is to allow users to debug ctrl-10 situations. The "tpftimeout" command can be used to increase the time out value to allow the application to run longer without being interrupted by a time out event. NOTE: The time out value set by the "tpftimeout" command will persist as long as the registration entry exists.

**How do I use "tpftimeout?** Enter "tpftimeout value-x" in the Debug Console. For more information on the time out value, see the MAX\_TIME value in iuddef.h. For more information on the "tpftimeout" command, enter "tpftimeout help" in the Debug Console. For more information on the Debug Console commands, enter "help".

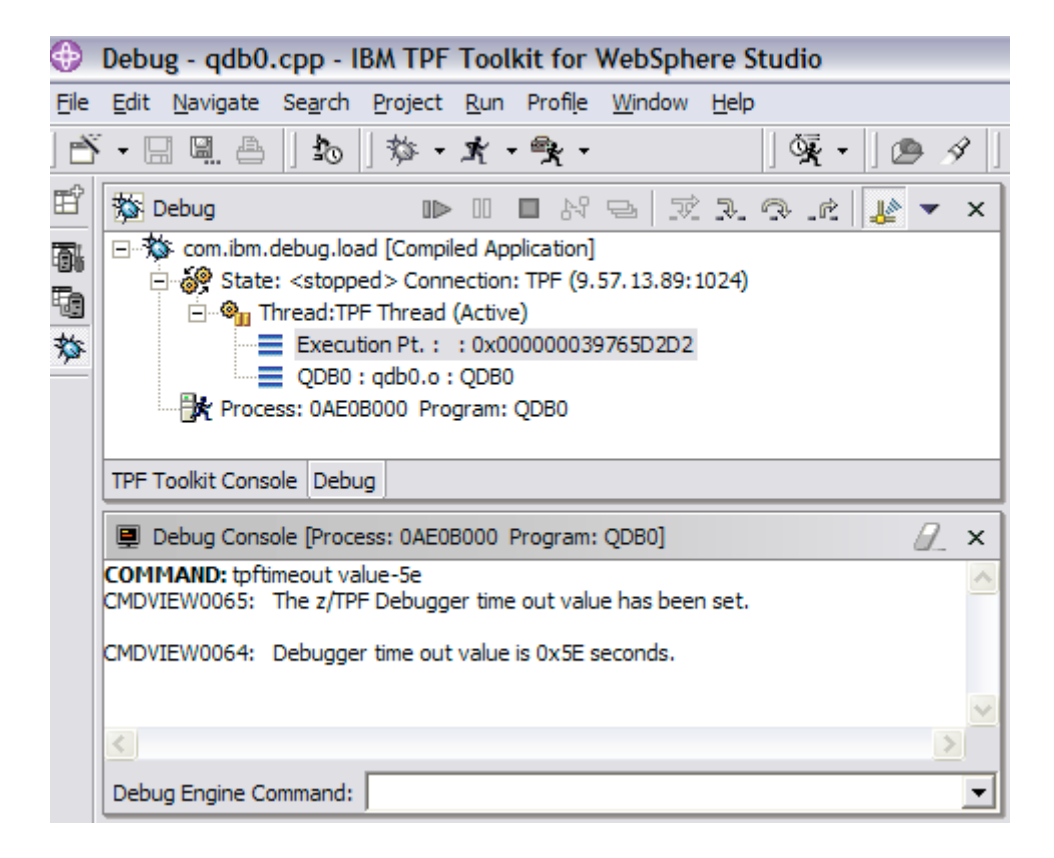